# STICHTING MATHEMATISCH CENTRUM

# 2e BOERHAAVESTRAAT 49 AMSTERDAM

# Im 60

# A Numerical Study of a Result

of Stieltjes

P. Wynn

 $\mathcal{L}(\mathcal{F})$  .  $\mathcal{L}^{\text{max}}_{\text{max}}$  .

 $\sim 1000$  km s  $^{-1}$ 

 $\mathcal{L}^{\text{max}}_{\text{max}}$  , where  $\mathcal{L}^{\text{max}}_{\text{max}}$  $\mathcal{L}^{\mathcal{L}}$  , where  $\mathcal{L}^{\mathcal{L}}$  and

 $\mathcal{L}(\mathcal{L}(\mathcal{$ 

 $\mathcal{L}(\mathcal{L}(\mathcal{L}))$  and the contribution of the contribution of the contribution of the contribution of the contribution of the contribution of the contribution of the contribution of the contribution of the contribution  $\mathcal{L}(\mathcal{L}(\mathcal{$  $\mathcal{L}(\mathcal{L}(\mathcal{$ 

the contract of the contract of the contract of the contract of the contract of the contract of the contract of the contract of the contract of the contract of  $\mathcal{L}(\mathcal{L}(\mathcal{$ 

 $\mathcal{L}(\mathcal{L}(\mathcal{$ 

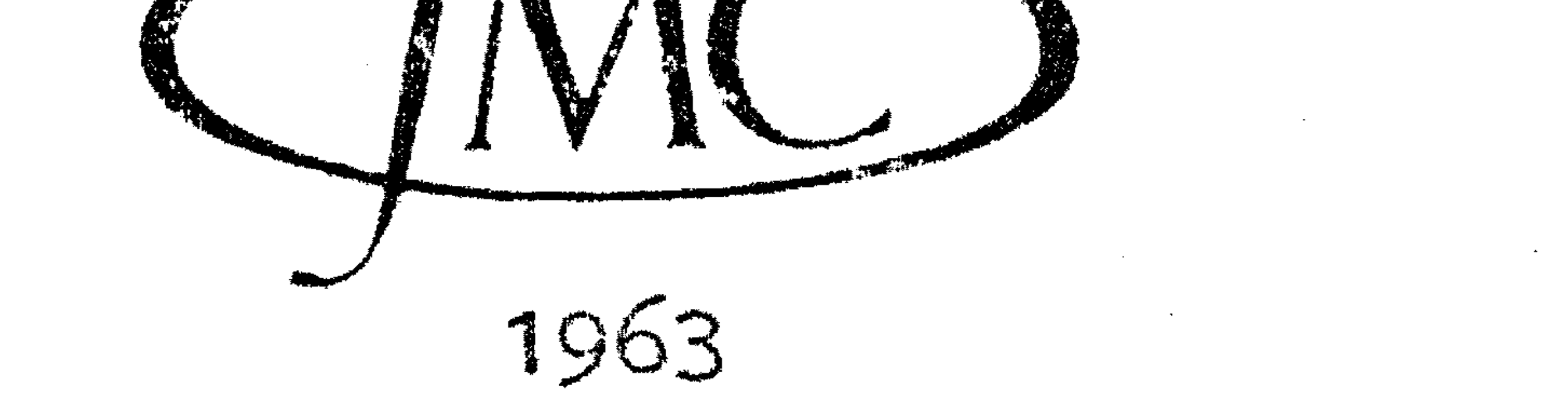

 $\mathcal{L}(\mathcal{L}^{\mathcal{L}})$  and  $\mathcal{L}(\mathcal{L}^{\mathcal{L}})$  .

 $\mathcal{L}^{\text{max}}$  , where  $\mathcal{L}^{\text{max}}$ 

 $\mathcal{L}=\mathcal{L}(\mathcal{L})$  .

 $\mathcal{L}^{\mathcal{L}}(\mathcal{L}^{\mathcal{L}})$  and  $\mathcal{L}^{\mathcal{L}}(\mathcal{L}^{\mathcal{L}})$  . In the contribution

and the state of the

# **A NUMERICAL STUDY OF A RESULT** OF STIELTJES (\*)

par P. WYNN

*Centre Mathematique d' Amsterdam* 

*Summary.* — « This paper deals, paying special attention to details of programming, with the asymptotic expansion of a certain class of integrals. The steps to be taken in obtaining a Laplace type asymptotic expansion by the method of steepest descents are described. The theory is illustrated by obtaining such an expansion for the remainder term of the exponential integral of complex argument, a similar treatment of which has been given by Stieltjes for real argument. »

# I. - **INTRODUCTION**

We suppose for the purposes of exposition that  $H(t)$  has one maximum point in the whole complex plane (the more general case may easily he treated by an extension of the following work) at  $t = \alpha_H$  and that the integral  $(1)$  may be so transformed that the path of integration lies along the contour (the steepest path)

(2)  $Im \{ H(t) \} = constant = Im \{ H(\alpha_H) \}.$ 

(\*) Communication MR 60 of the Computation Department of the Mathematical Centre, Amsterdam.

 $\mathbf{2}$ 

# **Asyanptotic Expansions by the Method of Steepest Descents**

In this paper we shall consider, paying particular attention to the computational details, the expansion by the method of steepest descents of a certain class of integrals. The integrals which we consider are of the **form** 

(1) 
$$
F(\rho) = \int_{\alpha^*}^{\alpha^{**}} G(t) e^{\rho H(t)} dt
$$

**Contract Contract** 

We suppose that (1) then evolves to the form

(3) 
$$
F(\rho) = \int_{\alpha'}^{\alpha''} g(t) e^{\rho h(t)} dt
$$

(*t* being real) in which  $h(t)$  has a single maximum at the point  $t =$ where  $\alpha' \leq \alpha \leq \alpha''$  (1).

We write (3) as

this may be carried out as follows (the presentation is freely adapted from Erdelyi [1]). We change the variable of integration from *t* to *u,*  where

(4) 
$$
F(\rho) = \left[ \int_{\alpha}^{\alpha''} - \int_{\alpha}^{\alpha'} \right] g(t) e^{\rho h(t)} dt
$$

$$
= I_1 - I_2
$$

We expand –  $g(t)/h'(t)$  as an ascending power series in  $u^{1/\nu}$  and obtain

Consider the asymptotic expansion 0£ the integral

(5) 
$$
I_1 = \int_{\alpha}^{\alpha''} g(t) e^{\rho h(t)} dt
$$

(1) The dummy variable  $t$  in (1) and (3) does not necessarily have the same meaning in both cases.

(6) 
$$
u = h(\alpha) - h(t) \sim \sum_{s=0}^{\infty} a_s t^{s} + s
$$

and derive the inverse expansion

(8) 
$$
-\frac{g(t)}{h'(t)} \sim \sum_{s=0}^{\infty} \gamma_s u^{(\lambda+s-v)/v}
$$

(7) 
$$
t - \alpha = t' = \sum_{s=0}^{\infty} b_s u^{(s+1)/\nu}
$$

say. The integral (3) then has the formal asymptotic expansion

(9) 
$$
I_1 \sim e^{\rho h(\alpha)} \sum_{\gamma}^{\infty} \gamma_s \Gamma\left(\frac{\lambda + s}{\nu}\right) \rho^{-(\lambda+s)/\nu}
$$

*8=0* 

The integral  $I_2$  may be treated in the same way.

Thus it is required that we should be able to do three things. We must be able to derive the coefficients  $b_s(s = 0, 1, ...)$  in (5) by means of some recursive scheme. We must be able to do likewise for the coefficients

 $c_s(s = 0, 1, ...)$  in the expansion

(10) 
$$
-\frac{g(t)}{h'(t)} \sim \sum_{s=0}^{\infty} c_s t'(t) - \nu + s
$$

We must be able to obtain the coefficients  $b_{r,s}$  in the successive expansions expansions

In many cases, function-theoretic properties of  $h(t)$  and  $g(t)$  greatly facilitate the execution of the process mentioned above. We consider a simple, hut in principle a typical, example.

# II. - THE EXPONENTIAL INTEGRAL

(11) 
$$
t'^{r} \sim \sum_{s=0}^{\infty} b_{r,s} u^{(r+s)/\nu} \quad (r = -\lambda, -\lambda + 1, ...)
$$

and finally we must be able to mechanise the substitution of the expansions (11) in (10) to obtain the coefficients  $\gamma_s(s = 0, 1, ...)$  in (6).

The integral

$$
\int_{0}^{\infty} \frac{e^{-zt}}{1+t} dt
$$

may, with the help of the formula

$$
(13) \frac{1}{1+t} = 1 - t + t^2 - t^3 + \dots + (-t)^{n-1} + \frac{(-t)^n}{1+t}
$$

be transformed into

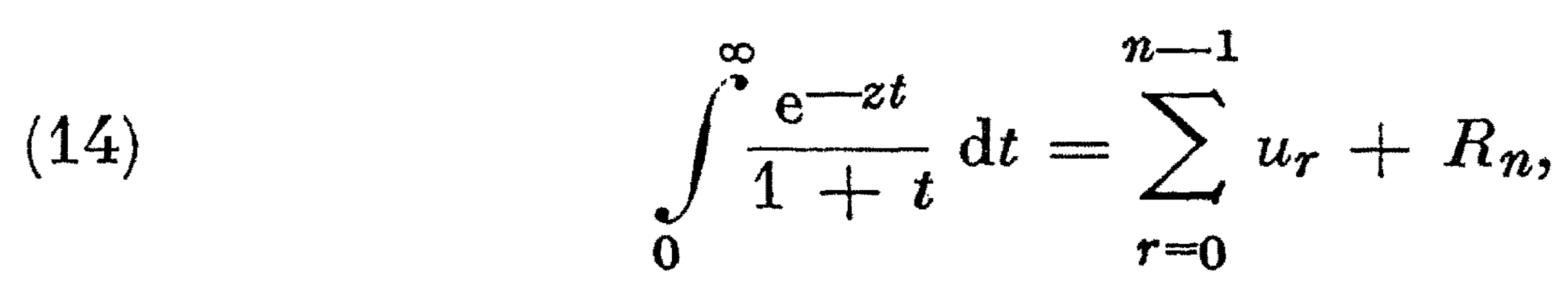

that is to say the sum of  $n$  terms and a remainder, where

(15) 
$$
u_r = \frac{(-1)^r r!}{z^{r+1}}
$$

and

the contract of the contract of the contract of the contract of the contract of the

the contract of the contract of the contract of the contract of the contract of

 $z = \rho e^{i\theta}, \beta = e^{i\theta}$ (18)

00  $(16)$ *e-zt* 

# 178 REVUE FRANÇAISE DE TRAITEMENT DE L'INFORMATION

 $\frac{1}{2}$  .

$$
\frac{1}{2} \left(1 + \frac{1}{2} \right) \left(1 + \frac{1}{2} \right) \left(1 + \frac{1}{2} \right) \left(1 + \frac{1}{2} \right)
$$

We now make the substitution

$$
(17) \qquad \qquad \rho = n + \eta
$$

where

We suppose initially that in (16) and (19)  $\theta \neq \pi$ . In the notation of the preceding section

in (16) and obtain

(19) 
$$
(-1)^n R_n = \int_0^\infty \frac{e^{-\beta n t}}{1+t} e^{\rho \ln(t e^{-\beta t})} dt.
$$

A. - The Non-Singular case

$$
(20) \hspace{1cm} H(t) = \ln \{ t e^{-\beta t} \}
$$

We have

$$
(21) \hspace{1cm} H'(t) = (1 - \beta t) \hspace{0.2cm} /t
$$

and  $H(t)$  has a maximum at the point  $t = \beta^{-1}$ . The steepest path is given by

(22) Im {  $\ln (t) - \beta t$  } = Im {  $\ln (\beta^{-1}) - 1$  } = - 0.

Suppose that

$$
(23) \qquad \qquad t = r e^{i\varphi}
$$

then (22) becomes

(24) <ll + e = *r* sin (<I> + 0),

the appropriate solution of which is

$$
(25) \qquad \qquad \theta = -\Phi.
$$

Thus the steepest path is the ray from the origin through the point  $\beta^{-1}$ . The integral  $(19)$  may thus be transformed into

- (27)  $h(t) = \ln (t) - t,$
- (28)  $h'(t) = \frac{1}{t} - 1,$

(29)  $\alpha = 1$ .

(26) 
$$
(-1)^n e^{in\theta} R_n(z) = \int_{0}^{\infty} \frac{e^{-nt}}{\beta + t} e^{n \{\ln(t) - t\}} dt ;
$$

in the notation of the equation  $(5)$ 

and

We consider the integral

We obtain the coefficients in the expansion of  $t'$  in powers of  $u^{\frac{1}{2}}$  [for evidently from (33)  $v = 2$ ] from the differential equation which *t'* satisfies as a function of *u.* For, from (32},

(30)

• write

and note that

$$
(31) \qquad \qquad t' = t - 1,
$$

$$
\int_{1}^{\infty} \frac{e^{-nt}}{\beta+t} e^{nt} \{\ln(t)-t\} dt,
$$

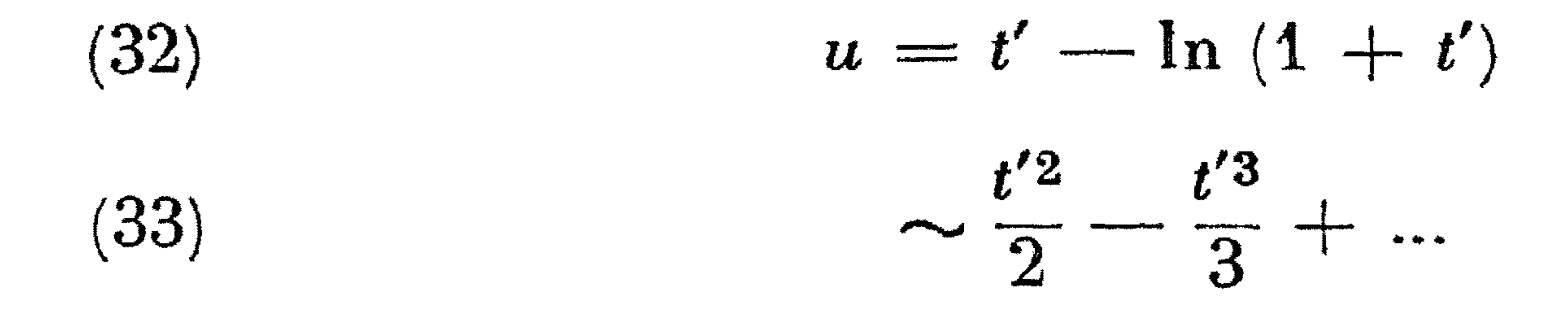

Writing

$$
(34) \qquad 1 + t' = t' dt'/du
$$

$$
t' = \sum_{s'}^{\infty} b_s u^{(s+1)/2}
$$

then, from  $(34)$ 

$$
(36)\ \left\{1+\sum_{s=0}^{\infty}b_s u^{(s+1)/2}\right\}=\left\{\sum_{s=0}^{\infty}b_s u^{(s+1)/2}\right\}\left\{\sum_{s=0}^{\infty}\left(\frac{s+1}{2}\right)b_s u^{(s-1)/2}\right\}
$$

Multiplying the power series on the right hand side of (36) and equa-<br>ting coefficients of corresponding powers of u we have

 $2 \times 10^{-7}$ 

$$
(37) \qquad \qquad b_0 = \sqrt{2}
$$

(38) 
$$
b_s = \left(b_{s-1} - \sum_{r=0}^{s-2} b_{r+1} \left(\frac{r+2}{2}\right) b_{s-r+1}\right) \frac{\sqrt{2}}{s+2}
$$
 (s = 1, 2, ...)

In particular

(39) 
$$
b_1 = \frac{2}{3}, b_2 = \frac{\sqrt{2}}{18}, b_3 = -\frac{2}{135}, b_4 = \frac{\sqrt{2}}{1\,080}, \dots
$$

In the notation of equation (5)

(40) 
$$
-\frac{g(t)}{h'(t)} = -\frac{e^{-\eta t}}{\beta + t} \frac{t}{1 - t}
$$

Letting

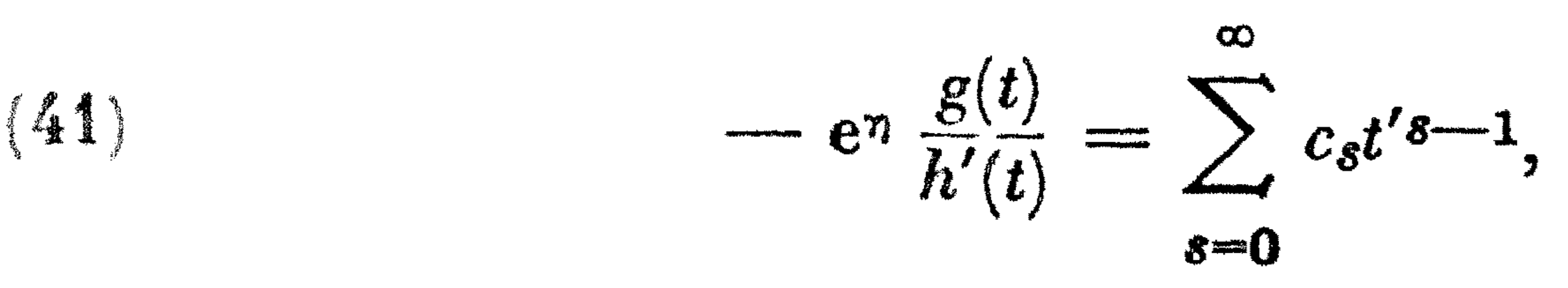

we have

(42) 
$$
\{ \beta t' + t' + t'^2 \} \sum_{s=0}^{\infty} c_s t'^s = (1+t') e^{-nt'}
$$

.<br>1. C.

(43) 
$$
(1 + \beta)c_0 + \sum_{s=1}^{\infty} \left\{ (1 + \beta)c_s + c_{s-1} \right\} t'^s
$$

$$
= \sum_{s=1}^{\infty} \left\{ \frac{(-\eta)^s}{s!} + \frac{(-\eta)^{s-1}}{(s-1)!} \right\} t'^s + 1
$$

Thus the coefficients  $c_s$  may be determined from

(44) 
$$
c_0 = (\beta + 1)^{-1}
$$
,  
\n
$$
c_{s+1} = \left\{ (-1)^s \gamma^s \frac{(s+1-\gamma)}{(s+1)!} - c_s \right\} / (1+\beta) \qquad (s = 0, 1, ...)
$$

In particular

(45) 
$$
c_1 = \left(-\eta + \frac{\beta}{1+\beta}\right)/(1+\beta),
$$

(46) 
$$
c_2 = \left(\frac{\eta^2}{2} - \frac{\beta}{1+\beta} \eta - \frac{\beta}{(1+\beta)^2}\right) / (1+\beta).
$$

 $\mathcal{N}$   $\mathcal{N}$   $\mathcal{N}$   $\mathcal{N}$   $\mathcal{N}$   $\mathcal{N}$ 

From (41) it is evident that in the notation of equation (10)  $\lambda = 1$ , and for this reason we require the coefficients  $b_{-1,s}$  in the expansion

(47) 
$$
\left\{\sum_{s=0}^{\infty} b_{-1,s} u^{(s-1)/2}\right\}^{-1} = \left\{\sum_{s=0}^{\infty} b_s u^{(s+1)/2}\right\}
$$

*8=0 8=0* 

and obtain, by multiplying these two series together,

(48) 
$$
b_{-1,0} = (\sqrt{2})^{-1}, b_{-1,s} = \left(-\sum_{r=1}^{s} b_r b_{-1,s-r}\right)/\sqrt{2}
$$
 (s = 1, 2, ...)

In particular  
\n
$$
\begin{array}{ccc}\n1 & 1 & \sqrt{2} \\
1 & 1 & \sqrt{2}\n\end{array}
$$

The integral  $I_2$  may be treated in the same way. We assemble the results and obtain

(49) 
$$
b_{-1,1} = -\frac{1}{3}, b_{-1,2} = \frac{\sqrt{2}}{12}, b_{-1,3} = -\frac{4}{125}, b_{-1,4} = \frac{\sqrt{2}}{432}, ...
$$

Finally we wish to obtain the coefficients of  $u^{\frac{1}{2}}$  in  $t'^{r}$  given by

(50) 
$$
\sum_{s=0}^{\infty} b_{r,s} u^{(s+2)/2} = \Big\{ \sum_{s=0}^{\infty} b_s u^{(s+1)/2} \Big\}^r
$$

We have of course

(51) 
$$
b_{1,s} = b_s
$$
 (s = 0, 1, ...)

and thereafter

 $\mathbf{r}$ 

(52) 
$$
b_{r,s} = \sum_{m=0}^{s} b_m b_{r-1,s-m}
$$
  $(r = 2, 3, ...; s = 0, 1, ...)$ 

In particular

(53)  

$$
b_{2,0} = 2
$$
,  $b_{2,1} = \frac{4}{3}\sqrt{2}$ ,  $b_{2,2} = \frac{2}{3}$ , ...  
 $b_{3,0} = 2\sqrt{2}$ ,  $b_{3,1} = 4$ , ...  
 $b_{4,0} = 4$ , ...

(54) 
$$
R_n(z) \sim (-1)^n e^{-in\theta} e^{-p} 2 \sqrt{\frac{\pi}{n}} \sum_{r=0}^{\infty} \gamma_{2r} \left(\frac{1}{2}\right) \left(\frac{3}{2}\right) \dots \left(r - \frac{1}{2}\right) n^{-r}
$$

where

(55) 
$$
\gamma_{2r} = \sum_{s=-1}^{2r} c_{s+1} b_{s, 2r-s} \qquad (r = 0, 1, ...)
$$

#### $\mathcal{L}(\mathcal{L}^{\mathcal{L}}(\mathbf{P}^{\mathcal{L}}_{\mathbf{P}},\mathbf{P}^{\mathcal{L}}_{\mathbf{P}})) = \mathcal{L}(\mathcal{L}^{\mathcal{L}}_{\mathbf{P}}(\mathbf{P}^{\mathcal{L}}_{\mathbf{P}})) = \mathcal{L}(\mathcal{L}^{\mathcal{L}}_{\mathbf{P}}(\mathbf{P}^{\mathcal{L}}_{\mathbf{P}}))$ the contract of the contract of the

Substituting the initial values of the various coefficients which we have derived as a check, we obtain, when  $\beta = 1$ ,

$$
\sqrt{2} \qquad \qquad \text{or} \qquad \qquad \text{or} \qquad \qquad \text{or} \qquad \qquad \text{or} \qquad \qquad \text{or} \qquad \text{or} \qquad \
$$

in agreement with Stieltjes [2] who considered the expansion of the integral (19) when  $\beta = 1$  and  $\beta = -1$ .

## **B.** — The Singular Case

(56) 
$$
R_n(z) = (-1)^n e^{-z} \sqrt{\frac{2\pi}{n}} \left( \frac{1}{2} + \left( \frac{\eta^2}{4} - \frac{\eta}{4} - \frac{12}{1} \right) n^{-1} + \dots \right)
$$

When  $\theta = \pi$  we find that  $g(t)$  ( $\equiv e^{-\eta t}/\beta + t$ ) has a pole at the point  $t = 1$ . Thus the analysis of the preceding section must be modified. The function with which we are now dealing is

This decomposition of the integral (57) into the sum of two integrals as in  $(58)$  corresponds precisely to the decomposition  $(4)$ .

The cancellation of the odd powers of  $n^{-r/2}$  to form the analogue of expression (54) removes those components of the sum (58) which become formally infinite as  $\delta$  tends to zero.

In the notation of equation  $(5)$  we have

(57)

for real positive  $z'(\equiv -z)$ . This may be given a meaning (the Cauchy principal value) by regarding it as the limit as  $\delta$  tends to zero of the sum

$$
\int\limits_{0}^{\infty}\frac{\mathrm{e}^{-z't}}{1-t}\,\mathrm{d}t
$$

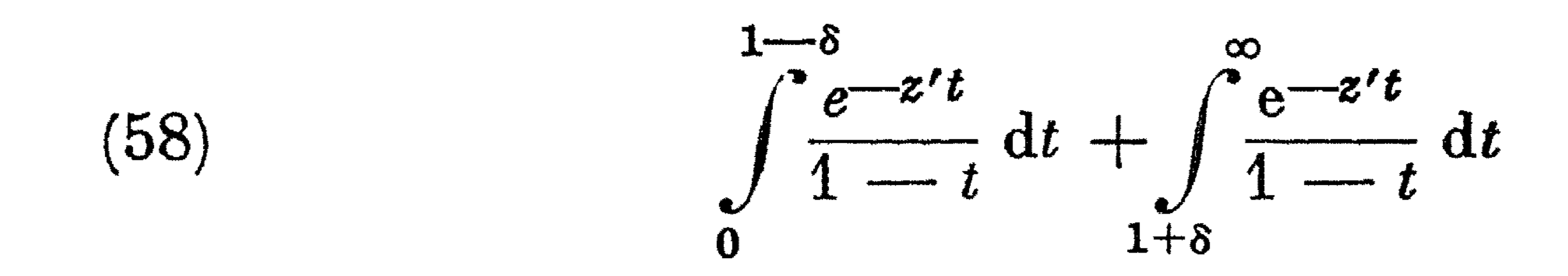

(59) 
$$
\frac{g(t)}{h'(t)} = -\frac{e^{-\eta t}}{(t-1)^2}
$$

and in the notation of equation (7)

(60)  $t' = t - 1$ ;  $\mathbf{C}$ 

thus equation  $(10)$  becomes in this case

(61) 
$$
-\frac{g(t)}{h'(t)} = e^{-\eta t'-2} \left\{ 1 + \sum_{s=1}^{\infty} \left\{ \frac{(-\eta)^s}{s!} + \frac{(-\eta)^{s-1}}{(s-1)!} \right\} t'^s \right\}
$$

•

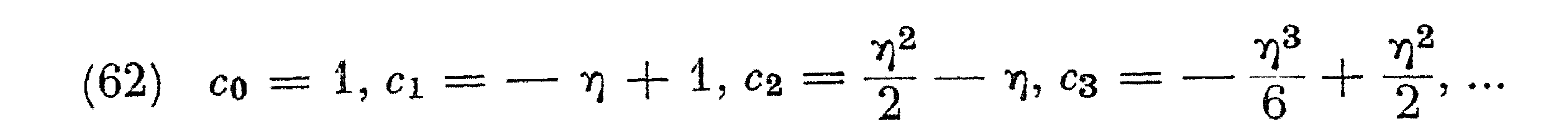

**A NUMERICAL STUDY OF A RESULT OF STIELTJES 183** 

Examination of expansion  $(61)$  reveals that in the notation of equation (10),  $\lambda = 0$ . Thus we require the coefficients  $b_{-2,s}$  (s = 1, 2, ...) in the expansion

(63) 
$$
\sum_{s=0}^{\infty} b_{-2,s} u^{(s-2)/2} = \left\{ \sum_{s=0}^{\infty} b_s u^{(s+1)/2} \right\}^{-2},
$$

where the coefficients  $b_s(s = 0, 1, ...)$  are those of equations (35)-(39). We obtain the coefficients  $b_{-2,s}$  ( $s = 1, 2, ...$ ) from the relationship

(64) 
$$
\sum_{s=0}^{\infty} b_{-2,s} u^{(s-2)/2} = \Big\{ \sum_{s=0}^{\infty} b_{-1,s} u^{(s-1)/2} \Big\}^2
$$

where the  $b_{-1,s}(s = 0, 1, ...)$  are given by (48). Thus, from (64)

In particular

i.e.

(65) 
$$
b_{-2,s} = \sum_{m=0} b_{-1,m} b_{-1,s-m} \quad (s = 1, 2, ...)
$$

(66) 
$$
b_{-2,1} = -\frac{\sqrt{2}}{3}, b_{-2,2} = \frac{5}{18}, b_{-2,3} = -\frac{23\sqrt{2}}{270}, ...
$$

We have now shown how the remainder term  $R_{\bm{n}}$  may be expressed formally as the sum of a series. But it is a matter of numerical experience that in many cases a continued fraction which may in a certain sense be associated with a given power series, converges far more rapidly than the series. We wish, therefore to transform the series for  $R_n$  into such a continued fraction. This may conveniently be done by application of the

Forming the sum (55) as far as the first two terms, we have in the singular case

(67) 
$$
R_n(z) = e^{-z} \sqrt{\frac{2\pi}{n}} \left\{ \gamma - \frac{1}{3} + \left( \frac{1}{6} \gamma^3 - \frac{1}{2} \gamma^2 + \frac{1}{12} \gamma + \frac{1}{540} \right) \frac{1}{n} \cdots \right\}
$$

in agreement with Stieltjes ([2] p. 213) who considered this case in detail.

$$
C =
$$
 Application of the *real*gorithms

 $\varepsilon$ - algorithm [3], the theory of which has been described elsewhere [4]; it will suffice here to say that if from the initial values

(68) 
$$
\varepsilon_0^{(0)} = 0, \quad \varepsilon_0^{(m)} = \sum_{s=1}^{\infty} t_r \qquad (m = 1, 2, ...)
$$
  
\n(69)  $\varepsilon_1^{(m)} = t_m^{-1}$   $(m = 0, 1, ...)$ 

where

(70) 
$$
t_r = e^{-\rho} e^{-in\theta} 2 \sqrt{\frac{\pi}{n}} \gamma_{2r} \left(\frac{1}{2}\right) \left(\frac{3}{2}\right) \cdots \left(r - \frac{1}{2}\right) \eta^{-r}
$$

further quantities  $\varepsilon_s^{(m)}(m=0,1,...; s=2,3,...)$  are constructed by means of the relationship

(71) 
$$
\epsilon_s^{(m)} = \epsilon_{s-2}^{(m+1)} + \frac{1}{\epsilon_{s-1}^{(m+1)} - \epsilon_{s-1}^{(1)}}
$$

then the quantities  $\varepsilon_{2s}^{(m)}$  are convergents of certain continued fractions, and as such provide better estimates of the formal sum of the series whose partial sums are given by (61) than these partial sums (see for example [5] and  $[6]$ .

The quantities  $\varepsilon_s^{(m)}$  may be displayed in the array

TABLE I

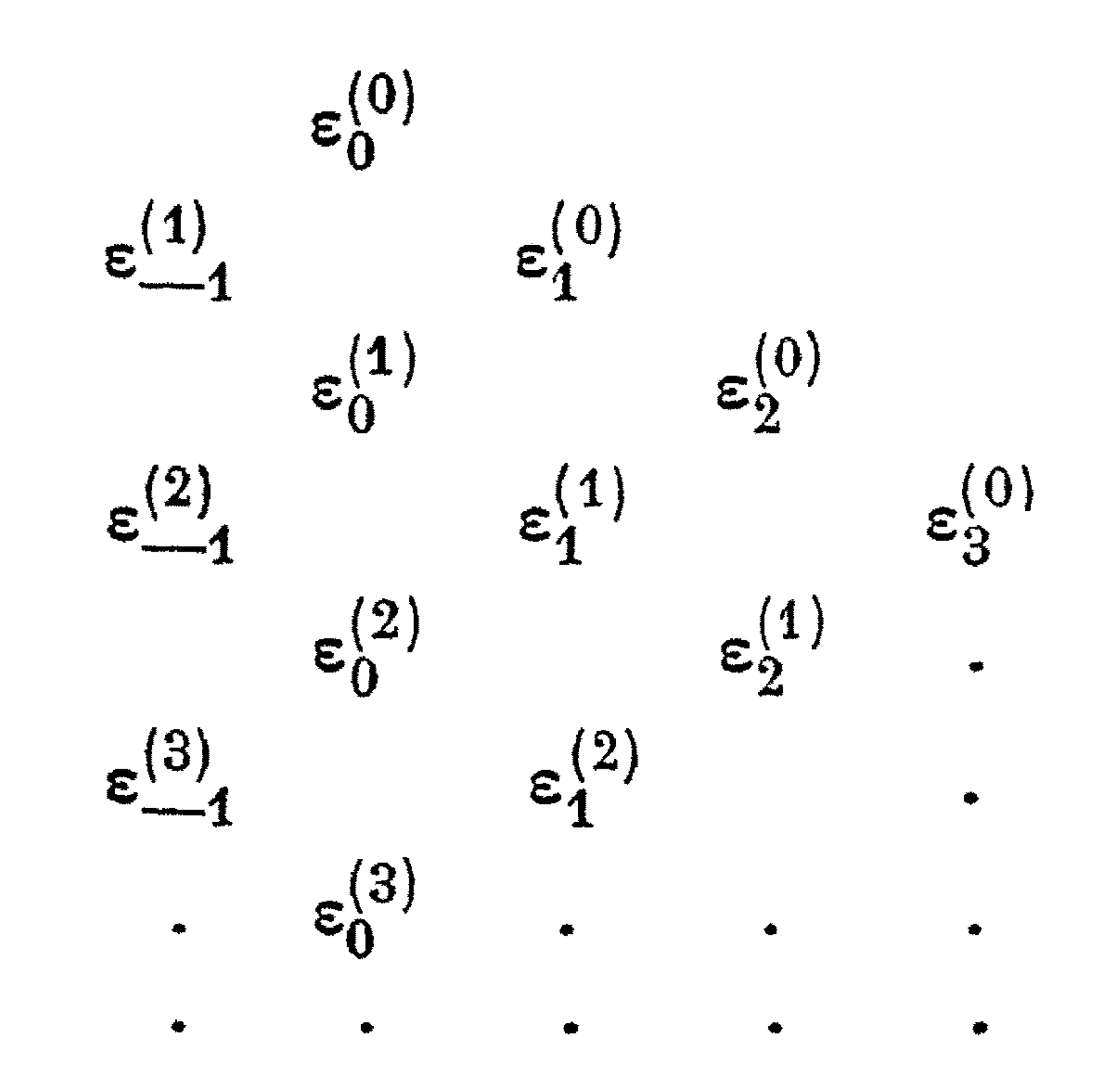

and it can be seen that the quantities in  $(64)$  occur at the vertices of a

lozenge in this array. The various members of this array are most economically (with regard to storage space) computed by retaining a vector *l* which at a given stage contains the following quantities :

$$
l_0 = \varepsilon_0^{(m)}, l_1 = \varepsilon_1^{(m-1)}, l_2 = \varepsilon_2^{(m-2)}, ..., l_m = \varepsilon_m^{(0)}.
$$

(This corresponds to what, in a table of a function and its differences, would be a line of backward differences). We arrive with a new partial sum  $\varepsilon_0^{(m+1)}$  and replace in succession  $l_0$  by  $\varepsilon_0^{(m+1)}$ ,  $l_1$  by  $\varepsilon_1^{(m)}$ , ...,  $l_m$  by  $\varepsilon_m^{(1)}$ , and add  $l_{m+1} \equiv \epsilon_{m+1}^{(0)}$ . The formation of these quantities is carried out by means of  $(71)$  and uses one working space and two auxiliary storage locations.

## III. — AN ALGOL PROGRAMME

We now summarise, in the form of an ALGOL Programme, the formalism which has been developed. The programme to be given computes the terms in the series

Before giving the programme it is necessary to make a few remarks. The algorithmic language [7], [8] in which this programme is written, does not immediately cater for arithmetic operations upon complex numbers. It is therefore necessary to construct an arsenal of procedures for doing this and to derive a convention which governs their use. We therefore stipulate that all complex numbers are to be represented by arrays containing at least two members. There is an integer i which is defined globally throughout the block in which the complex arithmetic takes place, and all complex numbers  $(e.g. z, c_s)$  may be recognized throughout the programme by virtue of the fact that they contain the index *i* (e.g.  $z[i], c[s, i]$ ). *i* takes two values, zero-corresponding to the real part (e.g. Re  $(z) \equiv z[0],$  Re  $(c_s) \equiv c[s, 0]$ ) and unity-corresponding to the imaginary part. The integer i may not, therefore (except in circumstances which are difficult to envisage) be used for any other purpose.

(65) 
$$
R_n(z) = e^{-\rho} e^{-in\theta} 2 \sqrt{\frac{\pi}{n}} \sum_{r=0}^{r} \gamma_{2r} \left(\frac{1}{2}\right) \left(\frac{3}{2}\right) \dots \left(r - \frac{1}{2}\right) n^{-r};
$$

it is assumed that *r* max is given.

Referring to the ALGOL programme, there is a procedure *eq (one, other)* which carries out an instruction analogous to the operation *one* : = *other* for real numbers. Similarly *seqeq (third, second, first)* carries out an assignment similar to *third*  $:=$  *second*  $:=$  *first*. The procedure *cm (res, one, other)* carries out an assignment similar to  $res := one \times other$ , and *cd (res, one, other)* one similar to *res* : = *one /other*. It is however necessary to ensure that numbers which occur in the arithmetic as real numbers are treated as such (i.e. with their imaginary parts put equal to zero), and for this purpose the procedure *real (Pariable)* is used. The function of further procedures, such as *mod* (*it*), is obvious. The input to all these procedures can either take the form of a complex number or a linear combination of complex numbers in which the coefficients are real. Further details are to he found in [9].

The coefficients  $b_{r,s}$  ( $r = 1, 2, ..., r$  max;  $s = 0, 1, ..., 2r$  max  $-r + 1$ ) are members of a triangular array, and such arrays are not defined in ALGOL. This may be overcome by constructing a mapping function (the integer procedure  $mf(m_1, m_2)$ ) which maps the  $b_{r,s}$  onto a linear array.

Having evaluated the terms  $t_r$  defined by (63) the series  $\sum t_r$  is *r=O*  summed either as far as the given upper bound *r* max, or until

 $|t_{r+1}| > |t_r|$  and  $|t_{r+2}| > |t_{r+1}|$ 

when it is assumed that the series for the remainder  $R_n(z)$  has itself an asymptotic character and has begun to diverge.

As the terms  $t_r$  in (61) are produced the  $\varepsilon$ -algorithm is applied immediately. It will be recalled that only the quantities  $\varepsilon_s^{(m)}$  with even suffix are of interest in the present application. As they are produced they are mapped onto a display vector  $(d\vec{i} \cdot \vec{r}, \vec{m}s)$ , and afterwards picked out and printed in a table which corresponds to the e-array (Table I) with the columns of odd order missing.

is not obeyed the term is added to the numerical sum for the remainder  $R_n(z)$ . Application of the e-algorithm to the series (61) takes place at the same time. After  $r = r$  max the numerical sum for the remainder

With these remarks in mind and the comments to guide him the following ALGOL programme may be read without difficulty.

It reads, as data,  $\rho$  and  $\theta/\pi$ , and immediately prints out  $\rho$ ,  $\theta/\pi$ , and n. It then computes and prints out the terms  $u_0, u_1, ..., u_{n-1}$  of the asymptotic series (15) and their sum. It then computes and prints out the values of the coefficients  $\gamma_{2r}$  and of the terms  $t_r$ ; if the condition

 $|t_{r+1}| > |t_r|$  and  $|t_{r+2}| > |t_{r+1}|$ 

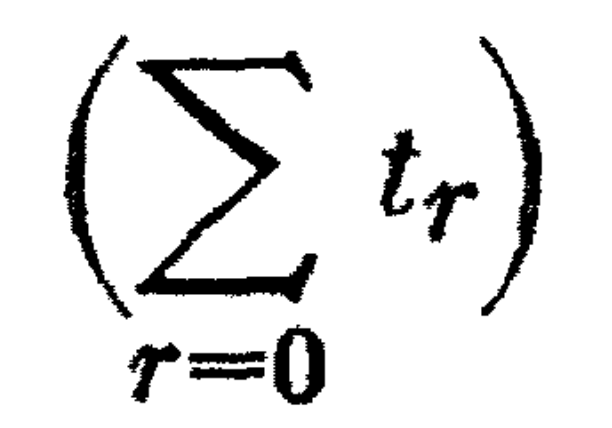

,

and the complete sum

$$
\sum_{r=0}^{n-1} u_r + \sum_{r=0} t_r
$$

are printed out in turn. Next the (triangular) even column e arrays resulting from the application of the  $\varepsilon$ -algorithm to the series (61) are printed (real and imaginary parts separately), and two further triangular arrays which correspond to the addition of the transformed remainder term to the partial sum of the asymptotic series are printed.

In this way one is able to observe the numerical behaviour of the asymptotic series in (14) and of the series (54) for the remainder term. and one is able to observe the effect of applying the z-algorithm to the latter.

Finally it is remarked that in order to make the programme as easily comprehensible as possible there is at certain points a slight wastage of storage (for example, in the singular case, co is stored and used as a real variable, although its value is known to be unity).

comment Numerical study of a result of Stieltjes; begin integer mar, twormar, fourrmar, col;

> real rho, multiple of pi; boolean non singular; rmax:  $= READ$ ; rho:  $= READ$ ; multiple of pi:  $= READ$ ; col: = READ; twormax: = 2  $\times$  rmax; fourrmax: = 4  $\times$  rmax; non singular:  $=$  (multiple of pi  $\neq$  1.0);

> begin real pi, theta, eta, gammafriquot, au, ratio, power of n; integer i, n, s, m, r, r 1, sanfang, rs, twor; boolean still converging, display Laplace series alone; array aux  $0$ , aux 1, aux 2, z, beta, sum, u, factor, remainderterm, gamma [0 : 1],  $b[($ if non singular then  $-1$  — twormax else —  $2$  — fourrmax):  $(rmax - 1) \times (twormax + 1),$

```
di[0: 1,1: ((rmax + 1) \times (rmax + 5)) : 4, 0: 1],
c[0:1, 0: (if non singular then twormax else twormax + 1)],
l[0:rmax+1, 0:1],Laplace term, termr [-2:1, 0:1], modtermr [-2:0];
procedure eq (one, other); real one, other;
for i = 0, 1 do one := other;
procedure segeg (third, second, first);
real third, second, first;
for i := 0,1 do third : = second : = first;
procedure cm (res, one, other); real res, one, other;
begin real Reone, Imone, Reother, Imother;
     i := 0; Reone: = one; Reother: = other;
     i := 1; Imone: = one; Imother: = other;
     res : = Reone \times Imother + Imone \times Reother;
     i := 0; res : = Reone \times Reother - Imone \times Imother
end em;
```

```
procedure cd (res, one, other); real res, one, other;
begin real Reone, Imone, Reother, Imother, denom;
```

$$
i := 0 ;
$$
  $Reone := one ;$   $Reother := other ;$   
\n $i := 1 ;$   $Imone := one ;$   $Imother := other ;$   
\n $denom :=$   $Reother \times$   $Reother +$   $Imother \times$   $Imother ;$   
\n $res :=$   $(Imone \times$   $Reother Reone \times$   $Imother$ )  $|denom$   
\n $i := 0 ;$ 

# REVUE FRANÇAISE DE TRAITEMENT DE L'INFORMATION 188  $res: = (Reone \times Reother + Imone \times Imother)$  /denom end cd; real procedure real (variable); real variable;

```
real: = (if i = 0 then variable else 0.0);
real procedure imaginary (variable); real variable;
imaginary: = (if i = 0 then 0.0 else variable);
real procedure mod (it); real it;
begin real Reit, Imit;
     i: = 0; Reit: = it; i: = 1; Imit: = it;
      mod: = sqrt(Reit \times Reit + Imit \times Imit)end mod;
procedure polar form (res, r, theta); real res, r, theta;
begin real r 1, theta 1;
     r 1 := r; theta 1 : = theta :
     i := 0; res: = r 1 × cos (theta 1);
      i := 1; res : = r 1 × sin (theta 1)
end polar form;
procedure comprecip (res, it); real (res, it);
begin real Reit, Imit, denom;
      i: = 0; Reit: = it; i: = 1; Imit: = it;
      denom: = Reit \times Reit + Imit \times Imit;
      res: = -Imit/denom; i: = 0; res: = Reit/denomend comprecip;
procedure compexp (res, it); real res, it;
 begin real aux 1, aux 2;
      i := 0; aux 1 := exp (it); i := 1; aux 2 := it;
      res : = aux 1 \times sin (aux 2);
      i := 0; res : = aux 1 \times cos (aux 2)
 end compexp;
 procedure compprint (it); real it;
 for i := 0, 1 do PRINT (it);
 procedure druck (it); real it;
 begin compprint (it); PRINT (mod (it))end druck;
 boolean procedure even (integer); integer integer;even: = (integer = (integer \div 2) \times 2);integer procedure mf(m 1, m 2); value m 1; integer m 1, m 2;
 mf := ((m 1 - 1) \times (fourr max - m 1)) \div 2 + m 2;
```
procedure NT;

comment This procedure uses the (non ALGOL) real procedures NLCR and TAB : the first gives a Newline Carriage Return and the second shifts the typewriter carriage to the next tabulator stop;

**begin** NLCR; NLCR; TAB; TAB; TAB

**end** NT;<br>**procedure** *cma (res, one, other, it)*; **real** *res, one, other, it*; **begin array** aux 3 [O : 1] ;

```
cm (aux 3 [i], one, other); eq (res, aux 3 [i] + it)
end cma;
procedure sum and display remainder term;
begin NLCR; druck (Laplace term [-2, i]);
     druck (termr [-2, i]);
     eq (remainder term [i], remainder term [i] + termr [-2, i]);
     for s := -2, -1 do
     begin eq (Laplace term [s, i], Laplace term [s + 1, i];
            eq \ (termr \ [s, i], term \ [s + 1, i]) ;modelcmr [s] : = modtermr [s + 1]ends 
end sum and display remainder term ; 
comment Introduction;
pi: = 3.14159 26535 89793;
n: = entier (rho); eta: = rho - n; NLCR;
PRINT (rho); PRINT (multiple of pi); PRINT (n);
PRINT (eta); theta : = multiple of pi \times pi;
polar form (beta [i], 1.0, theta); 
eq (z[i], rho \times beta[i]);
comment Evaluation of terms and partial sum of asymptotic
          series ;
eq (sum [i], 0.0) ; 
for s := 0 step 1 until n - 1 do
begin NLCR; 
     cd (u[i], \text{ (if } s = 0 \text{ then } real (1.0) \text{ else } -s \times u[i], z[i]);
     druck (u[i]); eq (sum[i], sum[i] + u[i])end computing terms; 
NLCR; NLCR; druck (sum[i]) ; 
comment Determination of b[s];
b[0] : = sqrt (2.0);
for s := 1 step 1 until twormax do
begin au := 0.0;
     for m := 0 step 1 until s = 2 do
     au := au + b[m + 1] \times (m + 2) \times b[s - m - 1]/2.0;b[s] : = (b[s - 1] - au) \times b[0] /(s + 2)
end computing b[s];
```
comment Determination of  $b$ [- 1, s];  $b[-1 - t\omega or max]$  : = 1.0 *[b*[0]; for  $s := 1$  step 1 until *twormax* do begin  $au := 0.0$ ; for  $m := 1$  step 1 until *s* do

$$
au := au + b[m] \times b[s - m - t\omega r \omega r - 1];
$$
  
\n
$$
b[s - 1 - t\omega r \omega r] := -au/b[0]
$$
  
\nend computing  $b[-1, s]$ ;  
\n
$$
command \ of \ b[r, s];
$$

```
for r := 2 step 1 until twormax - 1 do
for s := 0 step 1 until twormax -- r -- 1 do
begin au := 0.0;
     for m := 0 step 1 until s do
     au := au + b[m] \times b[m](r - 1, s - m);
      b[mf(r, s)] : = auend computing b[r, s];
ifl non singular then 
begin comment Determination of b[- 2, s];
     for s := 0 step 1 until twormax do
      begin au := 0.0;
      ends 
           for m := 0 step 1 until s + 1 do
           au: = au + b[-1 - twormax + m]
                                    \times b[- twormax + s - m]
           b[-2 - <i>fourrmax</i> + <i>s</i>] : = <i>au</i>end computing b[-2, s];
comment Determination of c[s];
if non singular then 
  comprecip (c[i, 0], beta[i] + real (1.0))else eq (c[i, OJ, real (1.0)); 
au: = 1.0; 
for s := 0 step 1 until twormax — (if non singular then 1 else 0) do
begin if non singular then 
        begin cd (c[i, s + 1],
              real (au \times (s + 1 - eta)) - c[i, s],beta[i] + real(1.0);
              if s \neq twormax --1 then au := -eta \times au /(s + 2)
        end non singular case 
     else 
        begin ratio: = - \frac{eta}{s} + 1;
              eq (c[i, s + 1], real (au \times (1.0 + ratio)));
              if s \neq twormax then au := au \times ratioend singular case 
end computing c[s];
```
comment Computation of remainder term;  $\mathit{compexp} \; (aux\;1[i],\; \textcolor{red}{\rightarrow}\; \mathit{real} \; (\mathit{rho})\; \textcolor{red}{\rightarrow}\; \mathit{imaginary} \; (\mathit{n}\; \times \; \mathit{theta}) )$  ; *eq (factor[* i], (if  $even(n)$  **then** 1.0 else - 1.0)  $\times$  2.0  $\times$  sqrt(pi/n)  $\times$  aux 1[i])  $gamma$  *gammafnquot: = power of n: = 1.0;* 

```
still conyerging : = true; 
eq (l[0, i], 0.0); eq (remainder term[i], 0.0);
for r := 0 step 1 until rmax do
begin twor : = 2 \times r;
```
 $eq$  (gamma[i]), if non singular then  $c[i, 0] \times b[-1 - t$  *wormax* + *twor*] else  $c[i, 0] \times b[-2 - \text{fourrmax} + \text{twor}]$  $+ c[i, 1] \times b[-1 - t$ wormax  $+ t$ wor]); for  $s := 2$  step 1 until *twor* do  $eq$  (gamma[i], gamma[i] +  $b[mf(s-1, twor - s)]$  $\times$  *c*[*i*, (if *non singular* then *s* else *s* + 1)]);  $r 1 := (\text{if } r \geq 2 \text{ then } 0 \text{ else } r - 2)$ ; *eq (Laplace term[r* 1, i], *gamma[i]*   $\times$  *gammafnquot* [power of n]; *cm (termr[r* 1, i], *factor[i], Laplace term[r* 1, i]) ;  $modtermr[r 1]$  :  $= mod [ternr[r 1, i])$ ; if  $r \geq 2$   $\wedge$  *still converging then* **begin if**  $(modtermr[-2] > modtermr[-1])$  $\Lambda$   $(modtermr[-1] > modtermr[0])$ **then** *sum and display remainder term*  **else** *still converging*  $: =$  **false end** adding in remainder series term (or not);  $gamma = gamma$   $\{$   $\}$  : =  $gamma = gamma$   $\{$   $\}$   $\}$   $\}$   $\}$   $\}$   $\}$   $\}$ *power of n* :  $= n \times power of n;$ 

**comment** Application of epsilon algorithm to series for remainder term ;

*eq* (aux  $1[i]$ , *Laplace term*[r 1, i] +  $l[0, i]$ ;  $for s: = 0 step 1 until r do$ **begin** comprecip (aux  $0[i]$ , (if  $s = 0$  **then** *Laplace term* [ $r 1$ ,  $i$ ] **else**  $aux$   $1[i]$  -  $l[s, i])$ ; if  $s \neq 0$  then **begin** eq (aux  $0[i],$  aux  $0[i] + l[s - 1, i]$ ); *eq*  $(l[s - 1, i], aux 2[i])$ **end** s non zero ;  $eq$  (aux  $2[i], aux$   $1[i]$ );  $eq$  (aux  $1[i], aux$   $0[i]$ ); if  $even(s)$  then **begin**  $rs := (s \times (tvormax + 2 - s)) \div 4 + r + 1$ ; *eq* (di[O, *rs,* i], *aux* 2[i]) ; *cma* (di[1, *rs,* i], *factor[i], aux* 2[i], *sum[i])*  **end** evens; if  $s = r \wedge 7$  *even(r)* then

**begin** *rs*  $\frac{1}{2}$  //*x*  $\frac{1}{4}$  //*y* /*tructure are \_\_ r*  $\frac{1}{4}$  5)) : //

$$
\text{degin } rs := ((r + 1) \times (t\text{normal} - r + 3)) - 4 ;\neq (di[0, rs, i], aux 1[i]);\ncma (di[1, rs, i], factor[i], aux 1[i], sum[i])\nend s = r
$$

end s ;  
eq 
$$
(l[r, i], aux 2[i])
$$
; eq  $(l[r + 1, i], aux 1[i])$   
end r ;

if still converging  $\wedge$  modtermr $[-1] \leq m$ odtermr $[-2]$  then **begin** *sum and display remainder term* ; *sum and display remainder term* ; **end** adding in last two terms ; **comment** Print remainder term and complete sum; for  $r 1 := 0, 1$  do **begin** NT; *druck* (remainder term[i] +  $r$  1  $\times$  sum[i]) **end** printing remainder term and modified result ; **comment** Display application of epsilon algorithm to Laplace series and corresponding complete sums ; *display Laplace series alone* : == **true;**   $Triangular display *display*: for  $i := 0, 1$  do$  $\mathbf{begin for} \n\mathit{sampling} := 0 \n\mathit{step} \n\mathit{2} \times \mathit{col} \n\mathit{unitil} \n\mathit{rmax} + 1 \n\mathit{do}$ **begin** NLCR; **for**  $r := 1$  **step** 1 until  $rmax + 1 - \text{s}antang \div 2$  **do begin** NLCR; for  $s :=$   $santang$  step 2 until  $santang + 2 \times (col - 1)$  do

if  $(s \div 2 \leq r) \wedge (r \leq r \mod r + 1 - (s \div 2))$  then **begin**  $rs := (s \times (tvormax + 4 - s)) \div 4 + r;$ PRINT (di[ if *display Laplace series alone*  **then** O else 1, *rs,* i]) **ends**  end *r*  **end** sanfang **end** real and imaginary parts ; if *display Laplace series alone* **then begin** *display Laplace series alone* : = **false; goto** *Triangular display*  **end** returning to Triangular display **end** inner block **end** whole programme

# IV. — NUMERICAL RESULTS (1)

A. — The Non-singular Case

Some numerical results which have been produced by means of the preceding ALGOL programme are sumrnarised in the following tables

<sup>(1)</sup> The numerical results of this paper were produced on the X1 computer at Amsterdam using an ALGOL translator constructed by J. A. Zonneveld and E. W. Dijkstra.

which relate to the choice of argument  $z = 5.5i$  (i.e.  $\rho = 5.5$ ,  $\theta = 0.5$ ,  $n = 5, \, \eta = 0,5$ .

TABLE I gives the terms (real part, imaginary part and modulus) and the partial sum of the asymptotic series (15).

*n-1*   $r=0$ 

TABLE I

|                | $Re(u_r)$       | $I_m(u_r)$      | $u_r$       |
|----------------|-----------------|-----------------|-------------|
|                |                 |                 |             |
| $\theta$       | 0,0             | $-0,18181818$   | 0,1818 1818 |
| 4              | $+0,03305785$   | 0,0             | 0,0330 5785 |
| $\overline{2}$ | 0,0             | $+$ 0,0120 2104 | 0,01202104  |
| 3              | $-0,00655693$   | 0, 0            | 0,0065 5693 |
| $\frac{1}{2}$  | 0,0             | $-0,00476868$   | 0,00476868  |
| $\frac{1}{4}$  |                 |                 |             |
| $u_{\rm r}$    | $+$ 0,0265 0092 | $-0,17456582$   | 0,1765 6592 |
| $r=0$          |                 |                 |             |

TABLE II gives the value of the coefficients  $\gamma_{2r}$  and of the terms

$$
(-1)^n e^{-in\theta} e^{-p} 2 \sqrt{\frac{\pi}{n}} \gamma_{2r} \left(\frac{1}{2}\right) \left(\frac{3}{2}\right) \cdots \left(r - \frac{1}{2}\right) n^{-r} \ (\equiv t_r)
$$

 $(r = 0, 1, ...),$  the numerical sum of these terms, and the modified sum

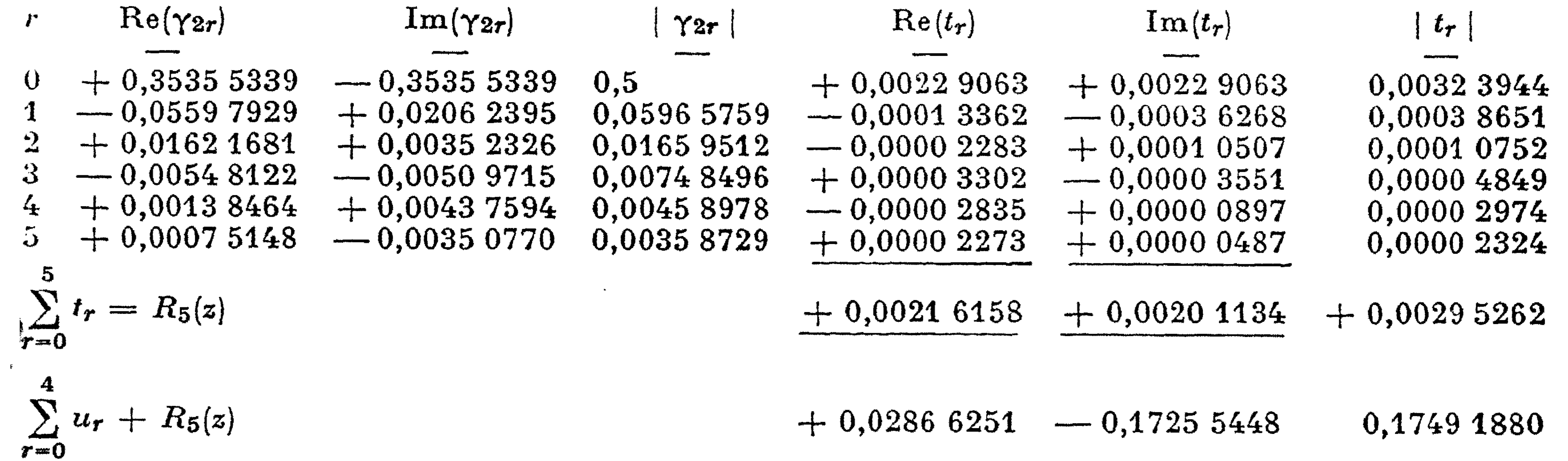

### TABLE II

TABLES III and IV give the real and imaginary parts respectively of those modified sums wich are to be derived by applying the  $\varepsilon$ -algorithm to the series expansion of the remainder term, and using the members of the resulting even column  $\varepsilon$ -array as approximations to the remainder term.

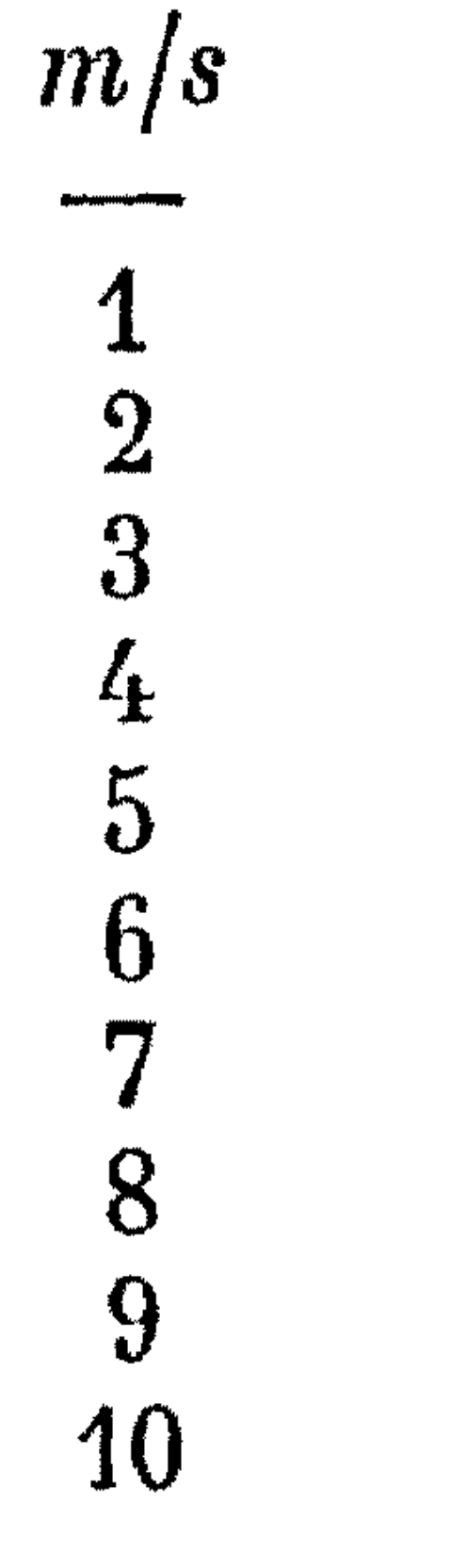

╶╾╂╼

╼╼╋╍╾

**Album and Community** 

 $m/s$ **Dental Manager** 10

# TABLE III

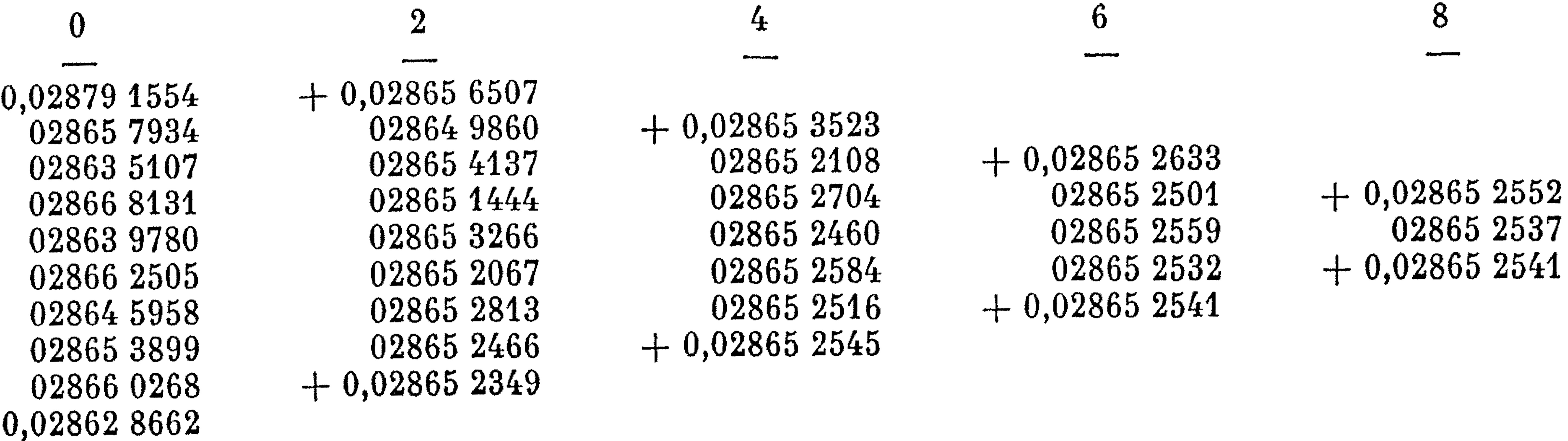

# TABLE IV

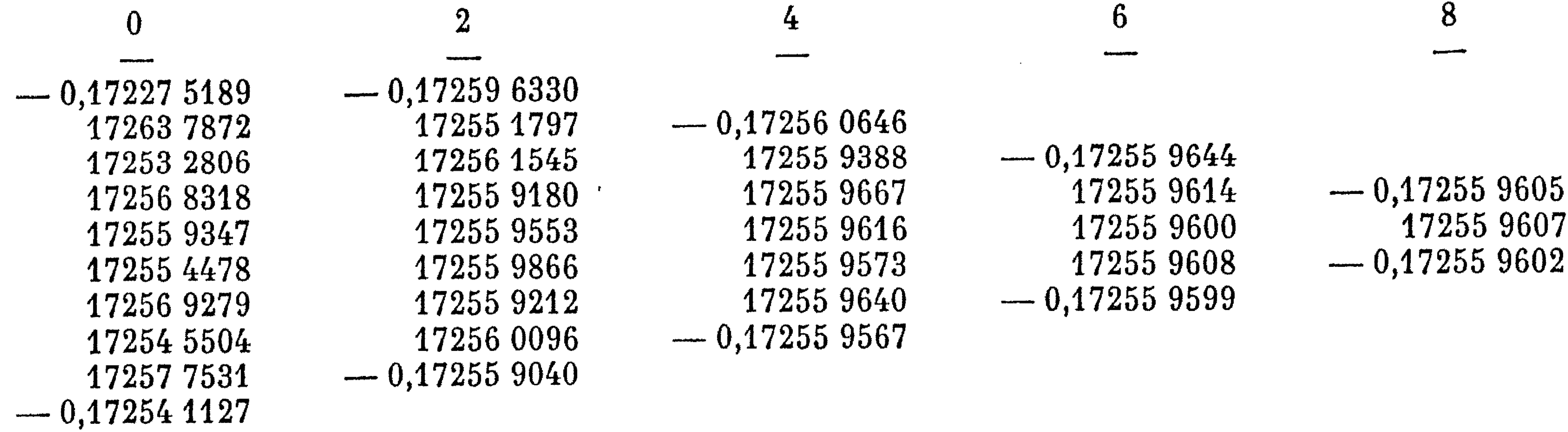

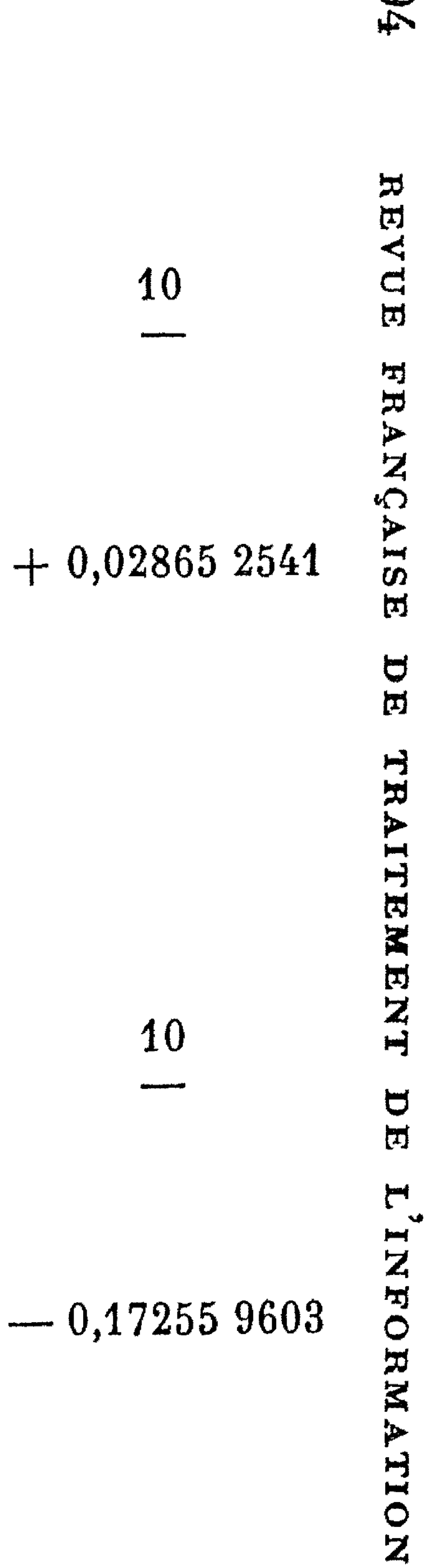

╶╾╋

**A** 

of an ascending power series and by means of a continued fraction) is  $+$  0,02865 2539 - i 0,17255 9604.

**CX)**  The correct value of  $\sim$ e $-5.5$ it independently (by means

0

Numerical experiments indicate that the rate of convergence of the series for the remainder term decreases as the argument of z increases from 0 to  $\pi$ . This is illustrated in Table V which gives the values of  $\gamma_0$ and  $\gamma_8$  (with  $\gamma = 0.5$ ) when arg (z) = 0,  $\pi/4$ ,  $\pi/2$  and  $3\pi/4$ .

When arg  $(z) = \pi$ , the formulae involved are, it will be recalled, slightly more complicated. We illustrate their use by giving numerical results relating to the case  $z = -4,0$ , i.e.  $n = 4$ ,  $h = 0,0$ . The terms and partial sum of the asymptotic series are given in Table VI.

TABLE V

# B. **The Singrilar Case**

![](_page_21_Picture_309.jpeg)

TABLE VI

![](_page_21_Figure_8.jpeg)

Table VII gives those modified sums which are to be derived by applying the e-algorithm to the series expansion of the remainder term, and using the members of the resulting even column  $\varepsilon$ -array as approximations to the remainder term.

![](_page_21_Picture_310.jpeg)

The correct value of the (Cauchy) integral in question is

 $-0.350552008$ 

It can thus be seen the asymptotic series alone yields an absolute error of  $0.367 - 0.360 = 0.007$ , that use of the series expansion of the remainder term yields an absolute error of

 $0,359552008 - 0,39551938 = 0,000000010.$ 

and that application of the c-algorithm to the remainder term expansion yields an absolute error of 0,00000 0005 (these last two figures relate, of course, to the use of five terms of the remainder term expansion).

Thus, in the singular case, application of the c-algorithm to the remainder term expansion does not seem to be so favorable.

### REFERENCES

- (1) Enpétyi (A.), Asymptotic Expansions, Dover (1956), ch. II.
- (2) STIELTJES (T.), Recherches sur quelques séries semi-convergentes, Ann. de l'Ec. Normale, 3<sup>e</sup> série, tome III (1886), p. 26.
- (3) Wynn (P.), On a Device for Computing the  $e_m(S_n)$  Transformation, M.T.A.C., vol.  $10$   $(1956)$ , p.  $91$ .
- $(4)$  Wynn  $(P_i)$ , The Rational Approximation of Functions which are Formally Defined by a Power Series Expansion, Math. of Comp., vol. 14 (1960), p. 147.
- $(5)$  Wynn  $(P_1)$ , On Repeated Application of the  $\varepsilon$ -Algorithm, Chiffres, vol. 1 (1961), p. 19.
- (6) WYNN  $(P_*)$ , A Comparison between the Numerical Performances of the Euler Transformation and the Epsilon Algorithm, Chiffres, vol. 1 (1961), p. 23.
- (7) BACKUS (J. W.) et al., Report on the Algorithmic Language Algol 60, Num. Math., vol. 2  $(1960)$ , p. 180.
- (8) GENUYS (M. F.), POYEN (J.) et VAUQUOIS (M. B.), Rapport sur le langage algorithmique Algol 60, Chiffres, vol. 3 (1960), p. 1.
- (9) WYNN (P.), An Arsenal of Algol Procedures for Complex Arithmetic, Nord. Tids. Inf. Behandling.